#### **Conversion of MM5 v3 files to HDF5 format**

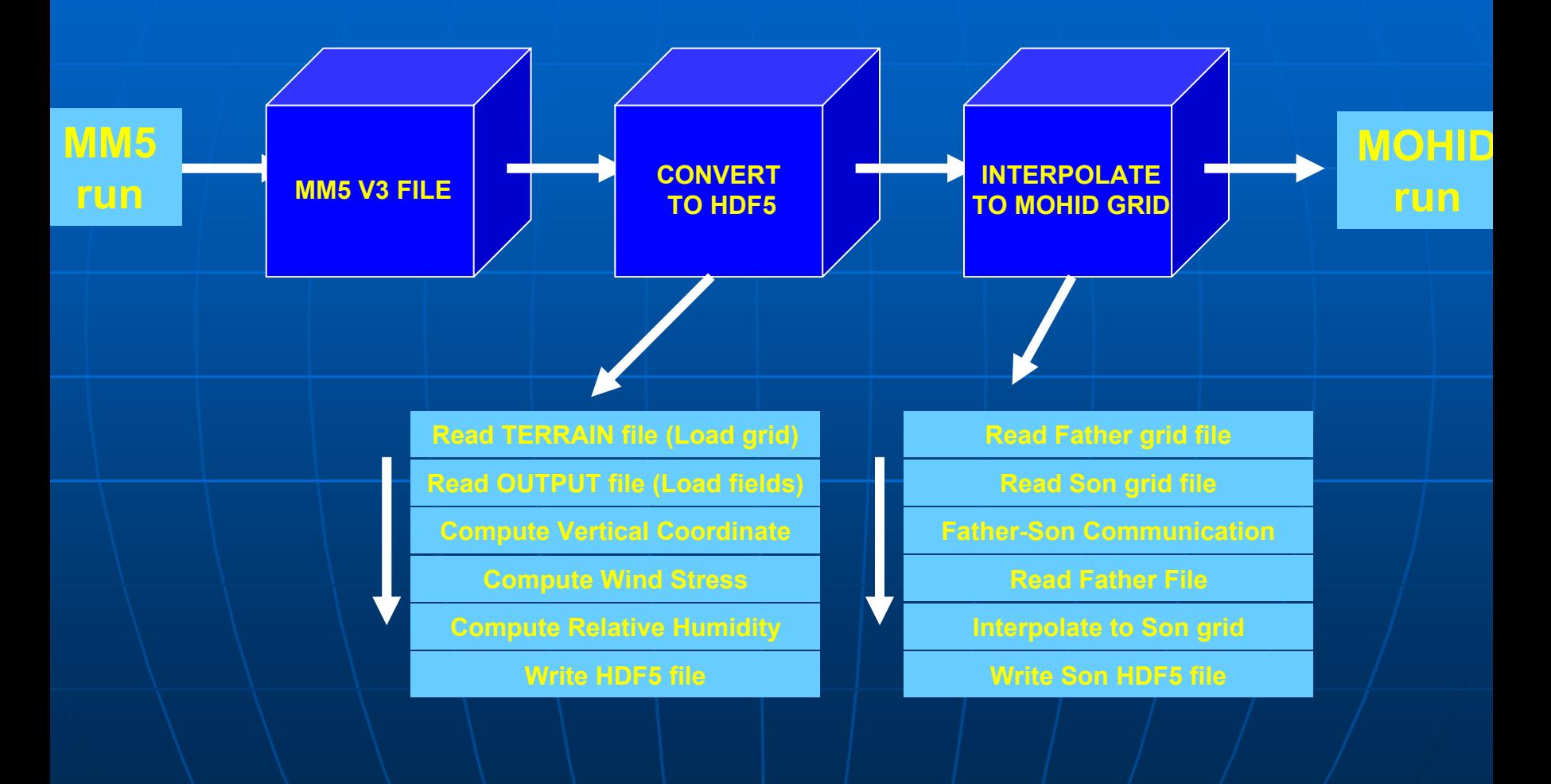

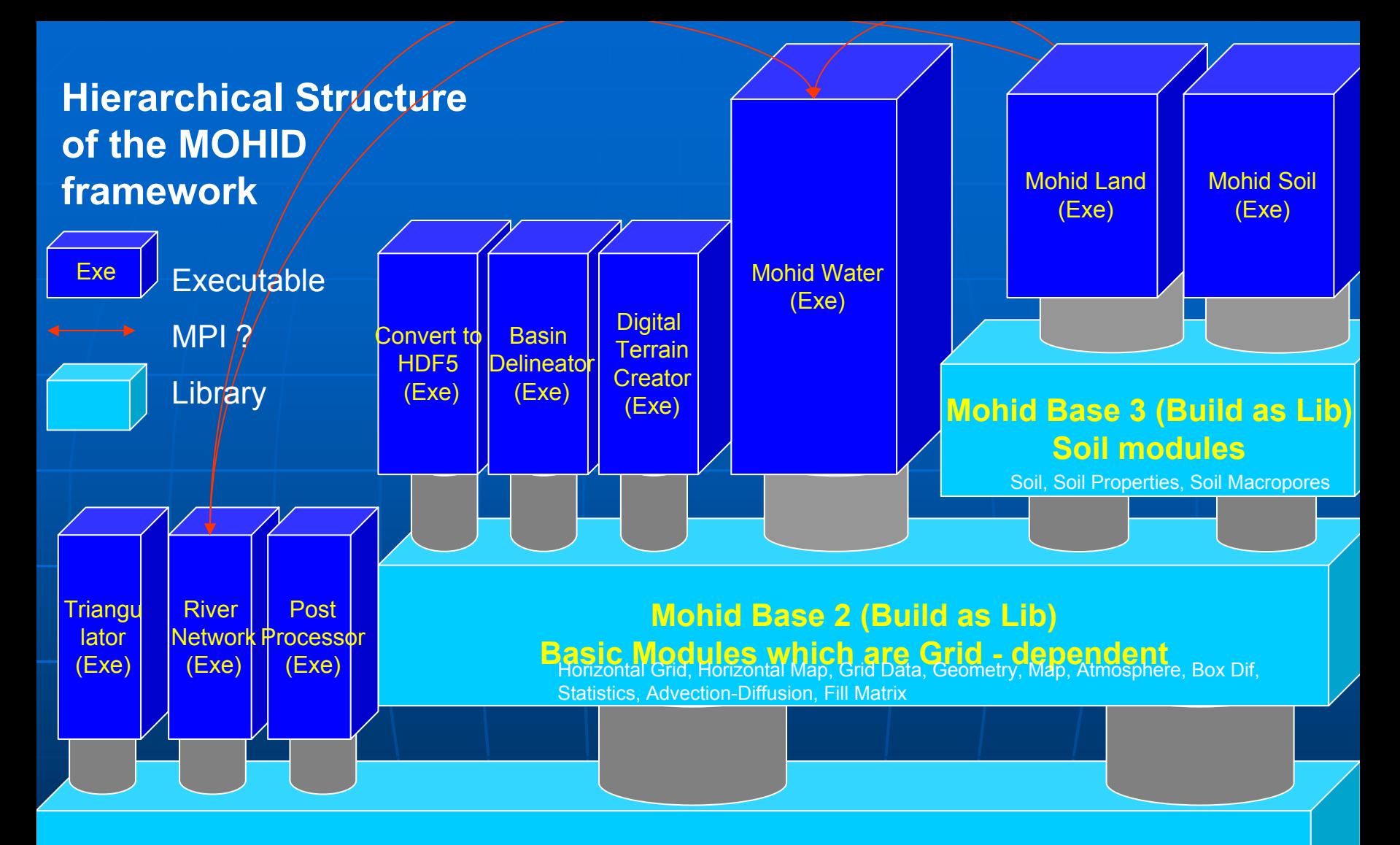

#### **Mohid Base 1 (Build as Lib)**

**Basic Modules which are Grid - independent**<br>Global Data, Enter Data, Time, Functions, Stop Watch, Hydro Integration, HDF 5, LUD, Discharges, Triangulation, Time Series, Water Quality, Sediment Quality, Life, CEQUALW2, Interface, Drainage Network

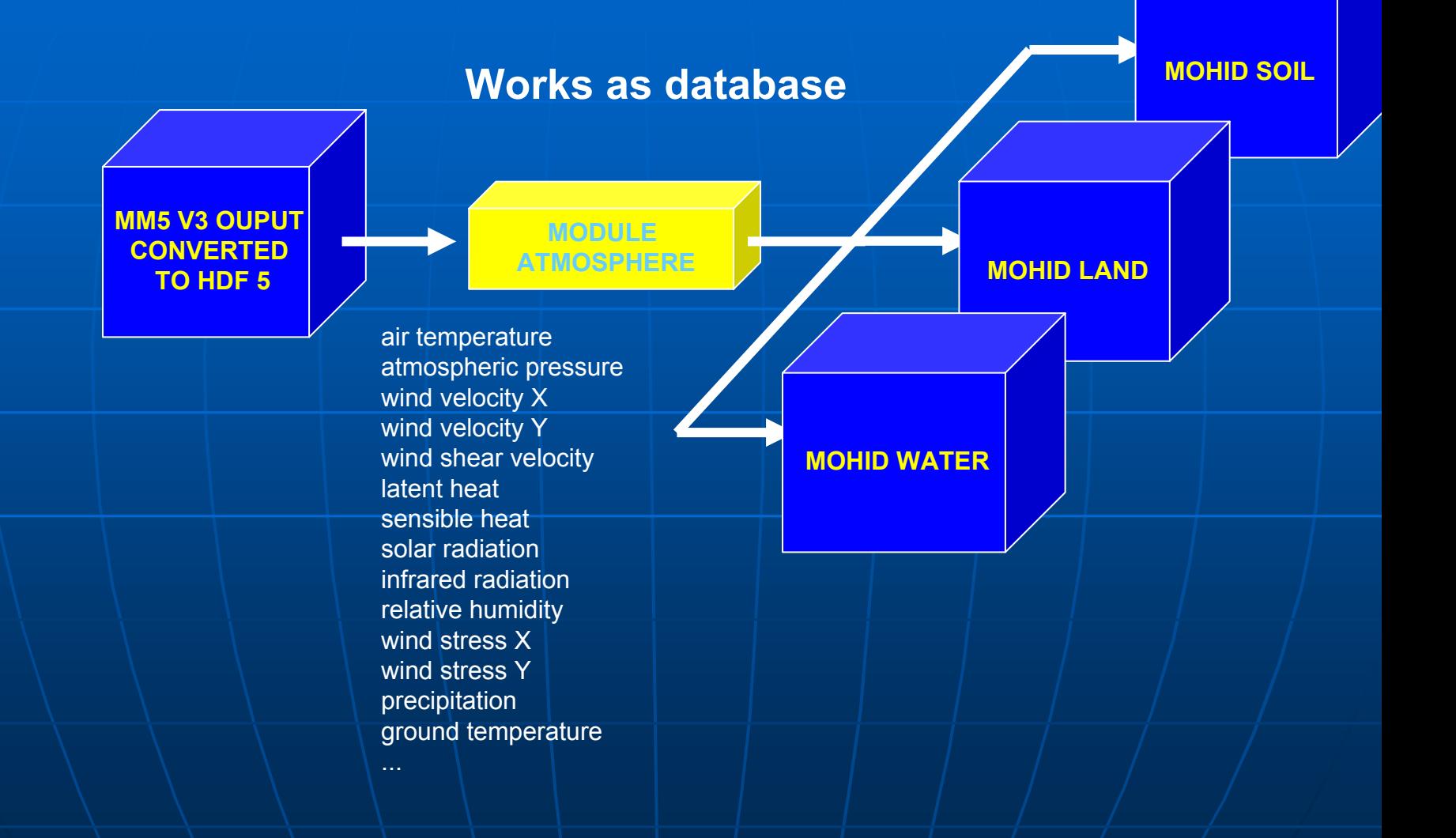

### **Software to convert MM5 files to HDF5**

- **"Open source"; Release version soon to be available for download at http://www.mohid.com. Available versions for MSWindows and optimized for CVF6.6 (upgrade for IFC8.0 scheduled).** 

-**FORTRAN95 + HDF5 (libraries available at (ftp://ftp.ncsa.uiuc.edu/HDF/HDF5/)). Platform independent.**

-**Graphical interface for conversion is also available. Written in VB.NET ("freeware") for MSWindows 2000, XP;**

-**Graphical interface (MOHID GIS) for visualizing developed in .NET environment using OpenGL libs;**

-**Graphical interface (MOHID Post-Processor) for visualizing developed in Fortran using OpenGL libs**

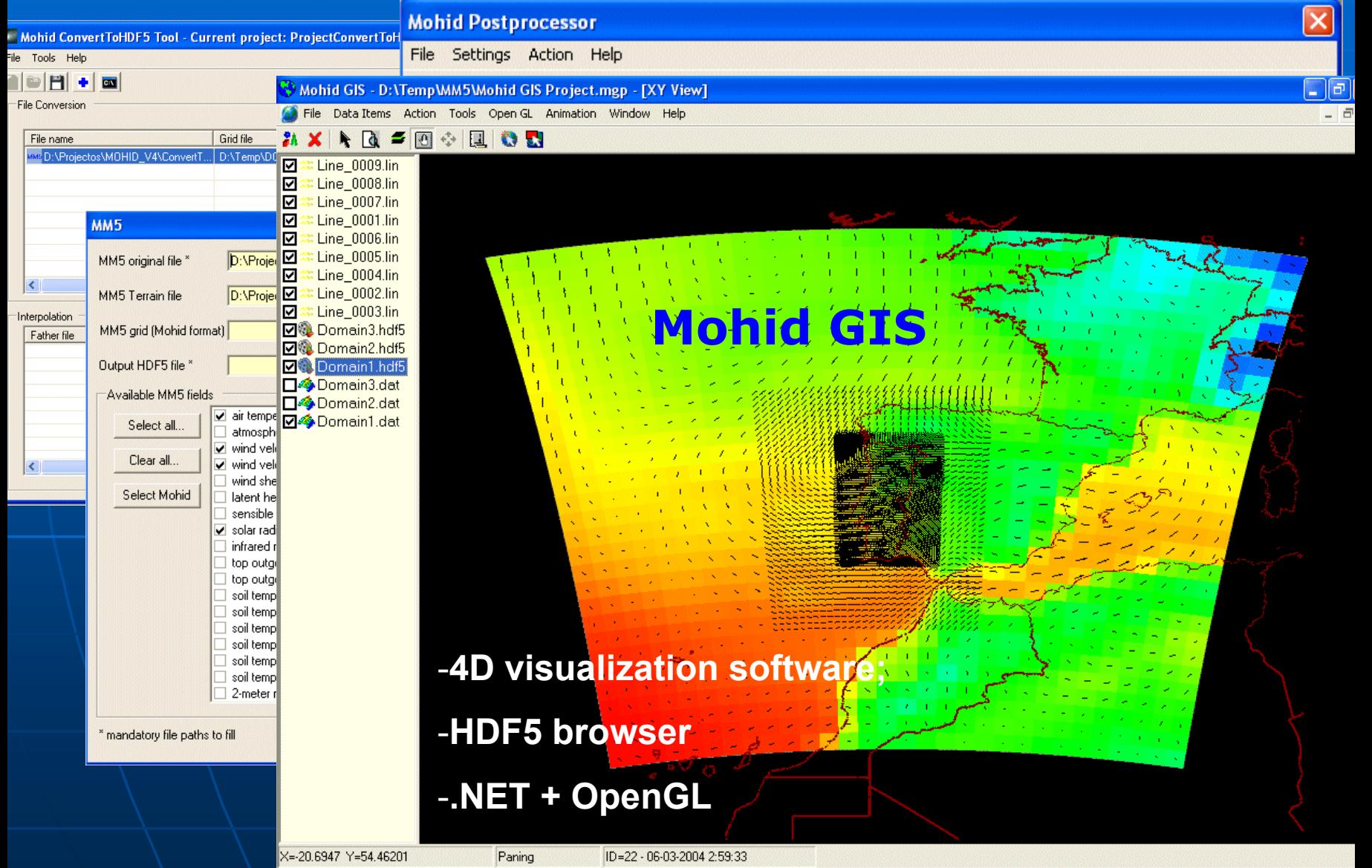

### MOHID GIS · – Under development

- $\blacksquare$ **Digital Terrain Model/** bathymetry generation
- $\blacksquare$  $\blacksquare$  Basins delineation
- Ė. Drainage network generation generation
- $\blacksquare$  Layered structured; Georeferecing sattelite images and charts
- $\blacksquare$  4D Visualization
	- $\bullet$  3D  $(X, Y, Z)$
	- $\bullet$  | Time  $\left( t\right)$

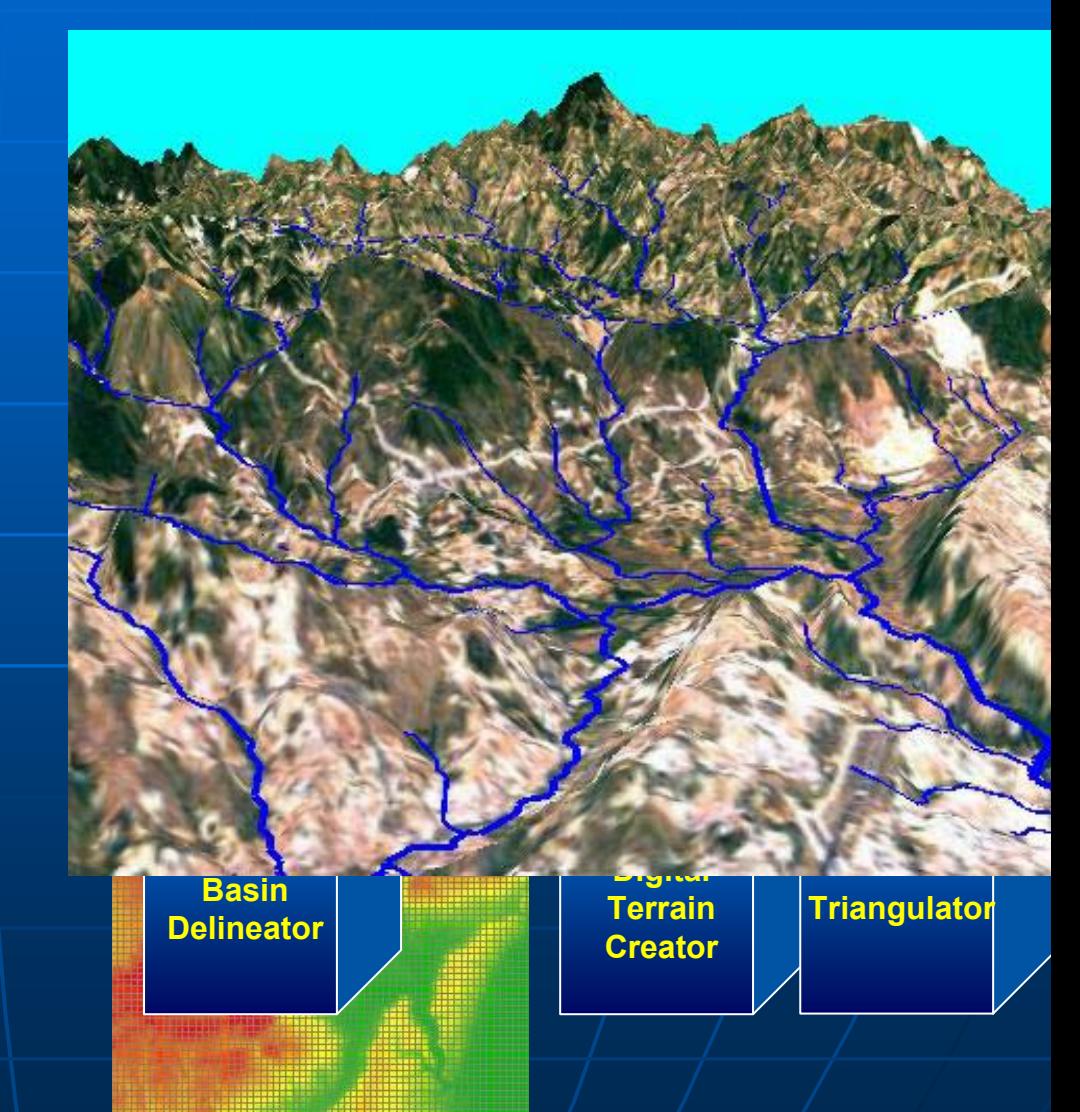

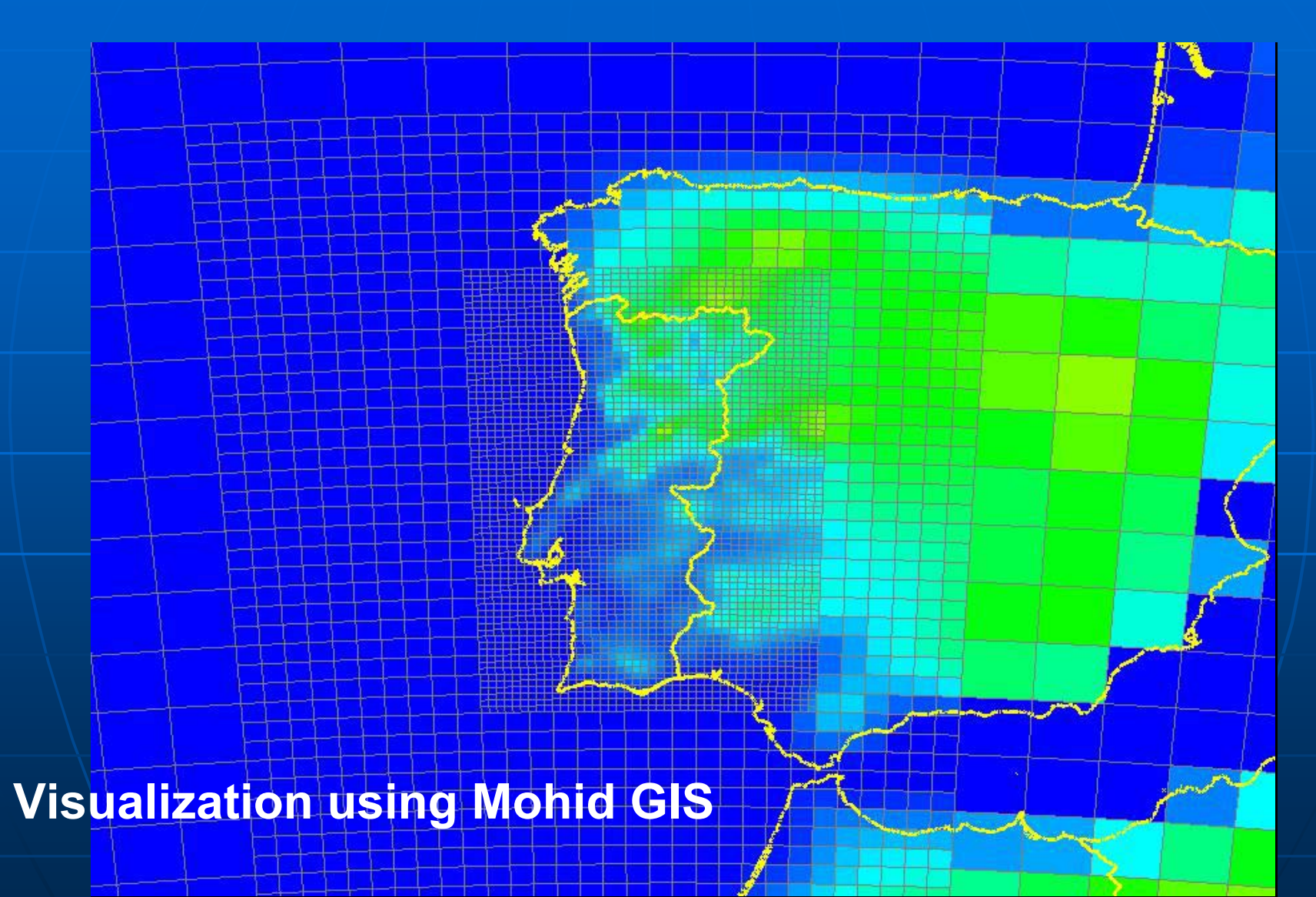

**2 meter air temperature and wind velocity fields for Domain 1 and 2 (March 5th till the 8th)**

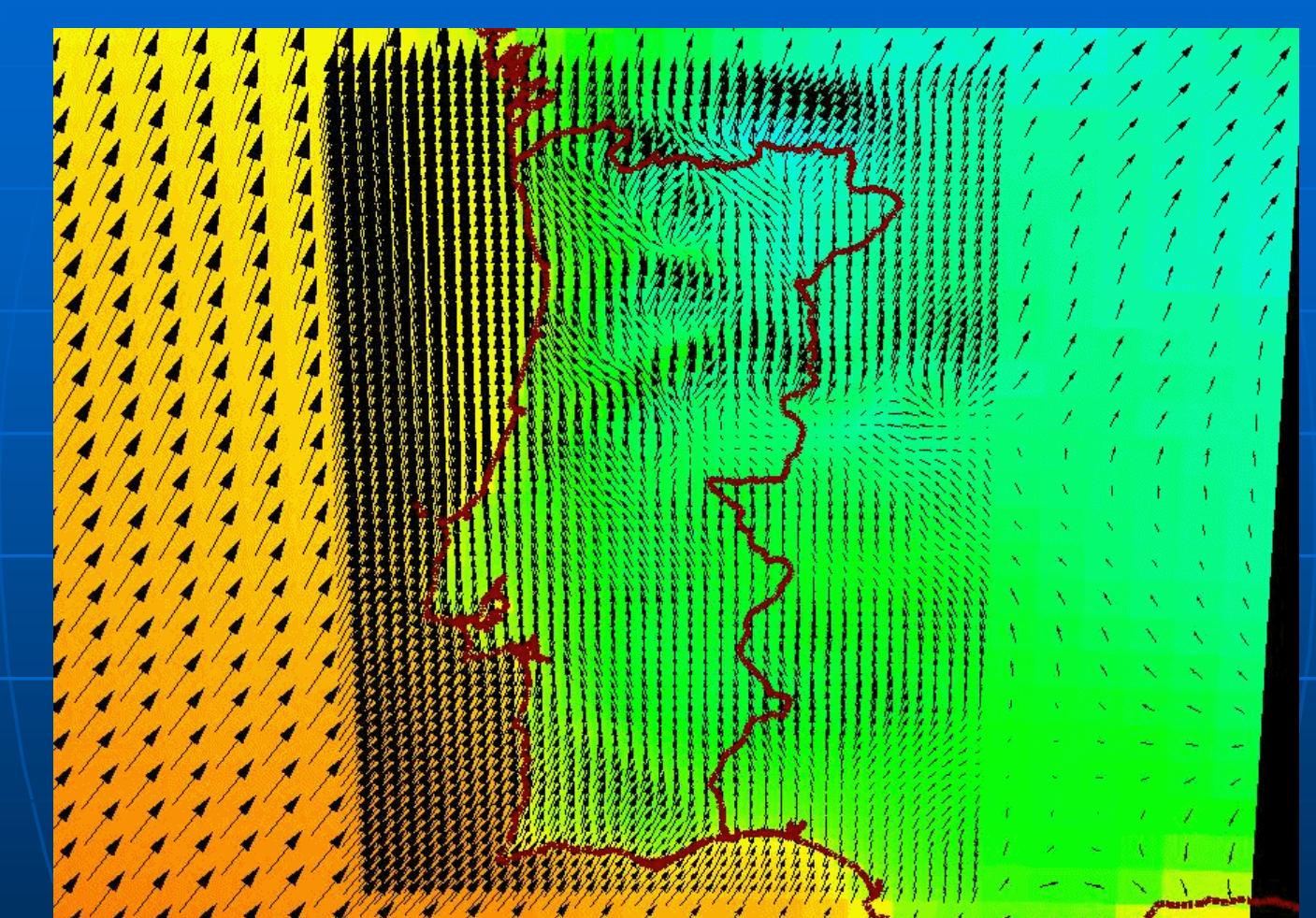

**2 meter air temperature and wind velocity fields for Domain 2 and 3 (March 5th till the 8th)**

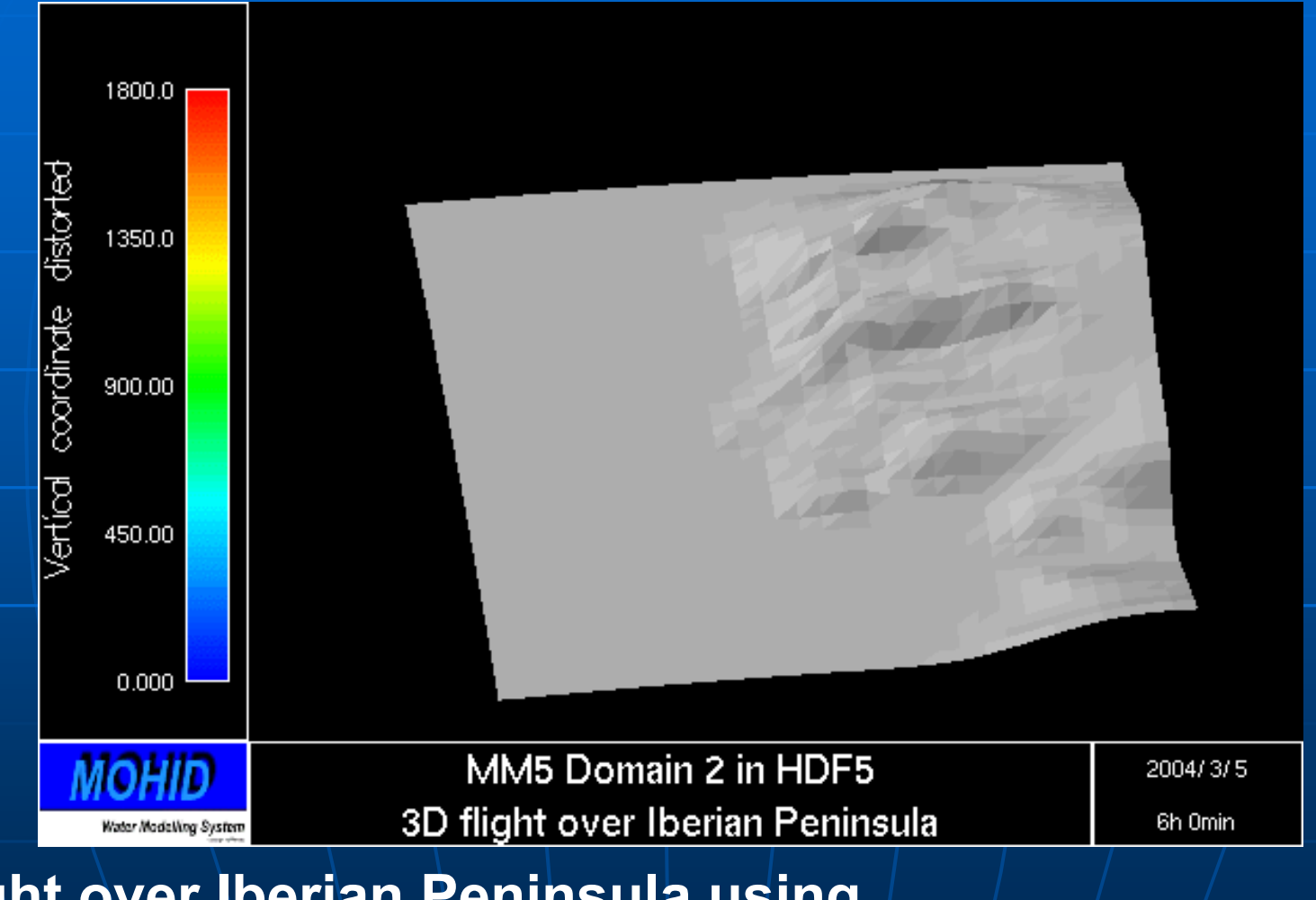

**Flight over Iberian Peninsula using Mohid Post-Processor**

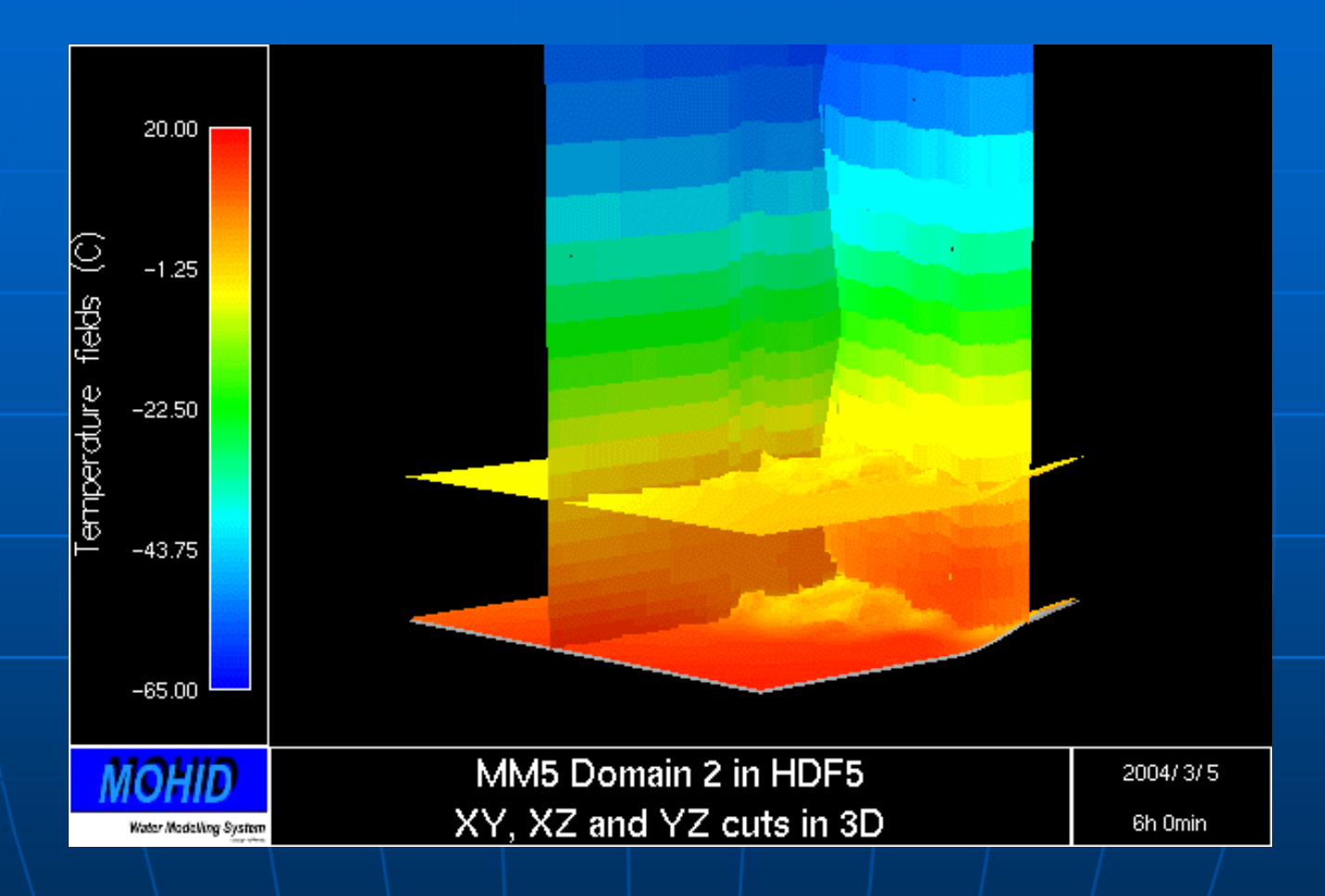

**3D view with XY, XZ and YZ cuts of temperature fields**

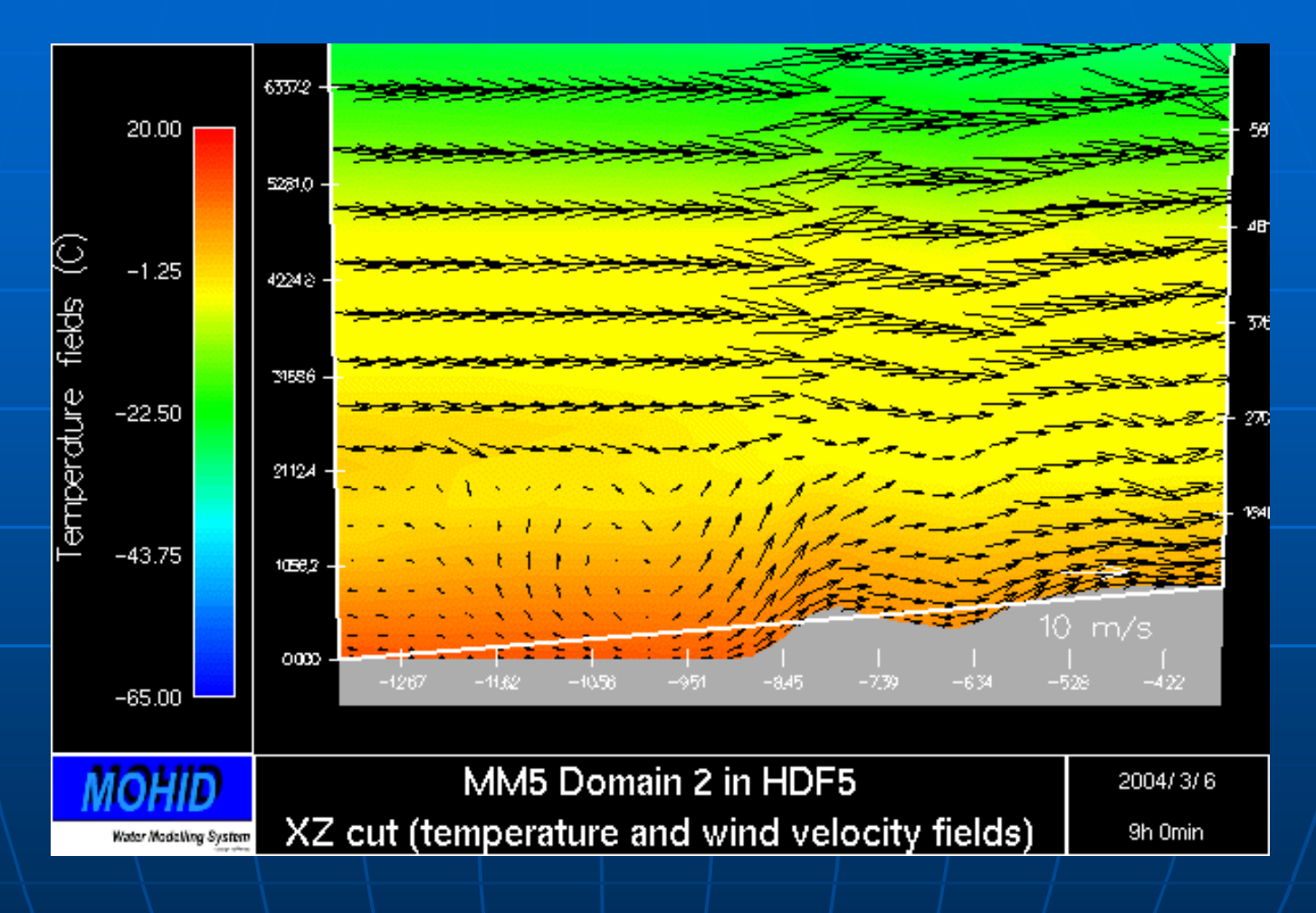

### **XZ cut of temperature and velocity fields**

### **Potentiality of coupling the models**

-Increase in spatial and temporal definition of atmospheric properties input to Mohid;

-Possibility of using atmospheric previsions to perform oceanographic previsions using Mohid Water;

-Operational oceanographic modelling of the Portuguese coast;

-Possibility of operational modelling of hydrographic basins (flood forecast) using Mohid Land;

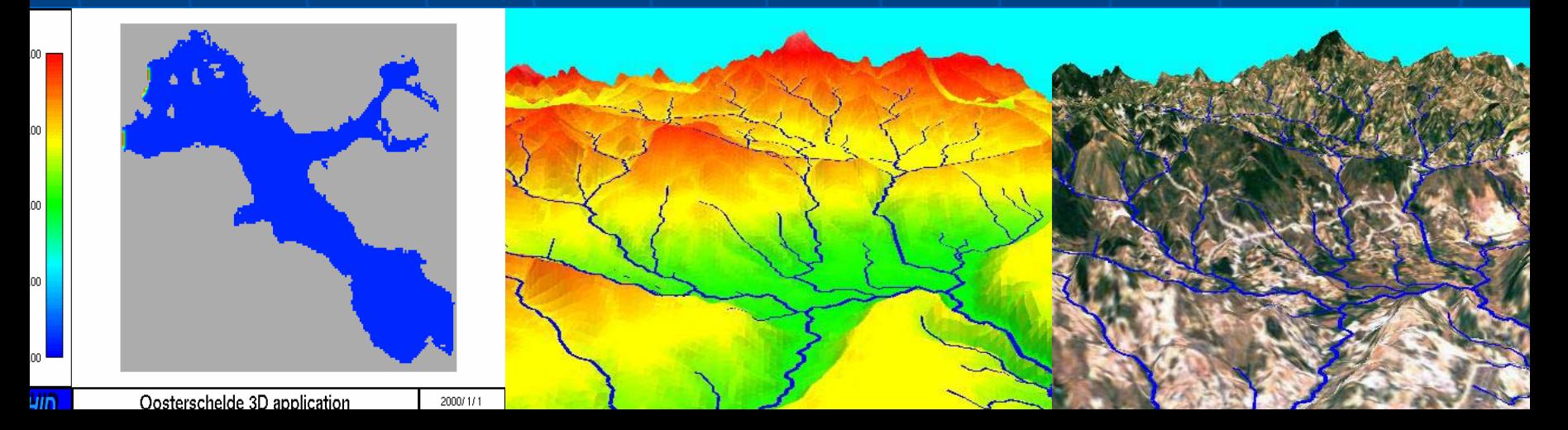

- **Potentiality of converting to HDF5**
- -Output file compression;
- -Possibility of graphically visualize the files with a varied number of available, including IST software like Mohid Post-Processor, Mohid GIS;
- -Standard format, platform independent;
- -Enables the use of MM5 results to be used by research modelling groups;

**Don´t hesitate to contribute for the development of these tools! Thank you very much for your attention!**